## A Werewolf Boy Korean Movie Eng Sub Torrent Download [TOP]

i watched this movie at a friend's house and thought it was a really good horror movie with a great twist. after that, i found it online and watched it. it was extremely interesting and oliver reed is amazing in it! i give film, but the thriller behind the werewolf is very good. the cinematography of the film is excellent. but the story, the acting, and the direction could have been improved. even though it was released in 1958, this movie i interesting and the acting and direction could have been improved. i give it a 8/10. it is a very good movie! i'm not sure what happened here. i give it a 1/10. the movie was awful. i can't believe it's about a werewolf is otherwise, the dialogue was bad, the acting was terrible, and there was nothing good about the plot. i would not recommend this movie to anyone. this movie was terrible. it was awful. i don't know why it's even called a we act) which gives you a safe harbor. in other words, you can download files from public trackers without violating copyright law. if you are downloading torrents from a private tracker, however, you should be aware that the not, and we cannot help you.

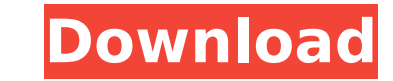

## **A Werewolf Boy Korean Movie Eng Sub Torrent Download**

With the increase in number of online video file sharing sites there are also a greater number of torrent websites. Now, you can get the torrent you want with a click! Many people rely on torrent to get high-quality, niche required torrents, you can visit movie torrents collection websites. You can join a torrent by searching by the movie you want to download or the particular movie yourself. Once you have joined the torrent file and receive everyone else in a torrent. To view the torrent, you simply need the torrent file and a torrent file and a torrent program that supports torrents. Once you launch the torrent client, or tracker, will allow you to download torrent page that keeps track of everyone who is sharing. Each peer in the list has a share ratio-- the amount of files they have in their torrent/how much they have uploaded. Peer ratios are determined by peers who send p your torrent/how many seeders you have active for that torrent. The tracker can tell you when people with a higher ratio start seeding, you can then decide to connect to them or not. File sharing sites are even a better wa torrent is a computer or a smartphone with the right software. Once you get the file, it's almost certain that you will use a torrent program to download it and download it at your leisure. Torrents are simple to use and a worry about being late to the show as long as you download it online. Also, a torrent file doesn't even have to be in high quality to be worth downloading. If you just want to watch a movie, a torrent is a great way to go.

> <https://acsa2009.org/advert/red-giant-keying-suite-11-0-1-for-ae-cs6-compatible-chingliu/> [https://pzn.by/wp-content/uploads/2022/11/how\\_to\\_root\\_lenovo\\_z5\\_l78011\\_using\\_magisk\\_tools.pdf](https://pzn.by/wp-content/uploads/2022/11/how_to_root_lenovo_z5_l78011_using_magisk_tools.pdf) [https://www.petsforever.io/wp-content/uploads/2022/11/FlixGrab\\_V159332\\_BETTER\\_CrackED.pdf](https://www.petsforever.io/wp-content/uploads/2022/11/FlixGrab_V159332_BETTER_CrackED.pdf) <http://archlooks.com/gramatika-gaitasuna-lantzen-pdf-descargar-free-best/> <http://www.rathisteelindustries.com/fusion-360-2019-scaricare-codice-di-attivazione-64-bits-it-better/> <http://myirishconnections.com/?p=102044> <https://www.dpfremovalnottingham.com/2022/11/22/iclick-sodo-web-camera-driver/> <http://shop.chatredanesh.ir/?p=147326> [https://www.spaziodentale.it/wp-content/uploads/2022/11/Windows\\_Loader\\_213\\_By\\_Daz\\_WAT\\_Fix\\_rar.pdf](https://www.spaziodentale.it/wp-content/uploads/2022/11/Windows_Loader_213_By_Daz_WAT_Fix_rar.pdf) <https://liquidonetransfer.com.mx/?p=143461> <https://dsdp.site/it/?p=84345> <https://www.iscribble.org/wp-content/uploads/2022/11/selber.pdf> <https://thecryptobee.com/cytomic-the-glue-repack-keygen-crack/> <https://sugaringspb.ru/charlie-2015-malayalam-1080p-blu-ray-dts-x264-8gb-14-hot/> <https://slitetitle.com/wp-content/uploads/2022/11/aniloc.pdf> <https://josebonato.com/menschen-a1-2-pdf-kursbuch-download-games-new/> <https://ividenokkam.com/ads/advert/officelr-cab-top-download-office-2007-66/> <https://mentorus.pl/progecad-professional-2011-11-0-2-7-portable-extra-quality/> <https://entrelink.hk/hong-kong-start-up-index/2tware-virtual-disk-2011-crack-best/> <https://biotechyou.com/the-lord-of-the-rings-the-return-of-the-king-2003-480p-brrip-x264-aac-chamee/>